# **REGULAMIN**

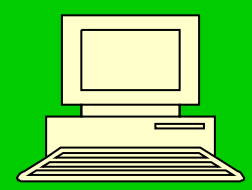

**pracowni informatycznej**

### *Zabrania się*

- 1. Wchodzenia w ubraniach wierzchnich (np. w czapce).
- 2. Spożywania posiłków (artykuły spożywcze muszą być schowane w torbie).
- 3. Pracy przy komputerach osobom nieupoważnionym (np. z innej grupy).
- 4. Przechowywania na stanowisku magnesów, metali namagnesowanych oraz noszenia biżuterii magnetycznej.
- 5. Uruchamiania urządzeń pracowni bez pozwolenia nauczyciela.

### *Zabrania się*

- 6. Samowolnego wchodzenia do Internetu oraz otwierania innych aplikacji niż te, które wskazał nauczyciel **(pracownia komputerowa to nie kawiarenka internetowa!!!).**
- 7. Przeglądania niemoralnych i zakazanych stron internetowych.
- 8. Logowania się na cudzych kontach.
- 9. Samowolnej zmiany stanowisk komputerowych.
- 10. Samowolnego chodzenia po pracowni, głośnych rozmów, hałasów oraz innych zachowań zakłócających pracę oraz zagrażających bezpieczeństwu i zdrowiu uczniów.

### *Zabrania się*

- **11. Niszczenia i dewastowania pracowni oraz całego jej wyposażenia.**
- **12. Samowolnego opuszczania pracowni oraz samowolnego wchodzenia na jej zaplecze.**
- **13. Samowolnego wchodzenia do pracowni podczas pracy innej grupy.**
- **14. Samowolnego brania wszystkich przedmiotów znajdujących się w pracowni.**
- **15. Samowolnego naprawiania urządzeń komputerowych i sprzętu.**

### Wskazówki i zalecenia

- **na początku lekcji należy zadbać o właściwe przygotowanie stanowiska do pracy (np.: ustawienie wysokości fotela,....)**
- **pracownię należy regularnie wietrzyć oraz dbać o higienę pracy jej użytkowników**
- **należy zachować uwagę i bezpieczeństwo podczas użytkowania sprzętu elektrycznego**
- **wszystkie przedmioty w pracowni należy używać zgodnie z ich przeznaczeniem**
- **po zakończeniu zajęć zgodnie z poleceniem nauczyciela należy wylogować się lub całkowicie wyłączyć komputer oraz przysunąć fotel; zabrania się wyłączania monitora bez jednoczesnego wyłączenia komputera**

## **Wskazówki i zalecenia**

- należy pamiętać i mieć głęboką świadomość, że cały sprzęt komputerowy oraz jego oprzyrządowanie i oprogramowanie jest własnością szkoły, której nie można samowolnie naruszać
- stosunek do ustalonego regulaminu ma wpływ na ocenę z aktywności na lekcji
- z nauczycielem kontaktujemy się poprzez podniesienie ręki w odpowiednim do tego momencie
- nie rozpoczynamy pracy bez wpisania się do dziennika pracowni

## **Ogólne zasady BHP**

- **obsługując pozostałe urządzenia techniki komputerowej należy pamiętać przede wszystkim o zapoznaniu się z instrukcją i postępowaniu zgodnie z zasadami w niej zawartymi**
- **zabrania się przechowywania cieczy łatwopalnych**
- **nie wolno "majsterkować " przy urządzeniu przed wyłączeniem go z prądu**
- **nie należy chwytać za kabel, tylko za wtyczkę**
- **nie wolno zamoczyć urządzenia**
- **w przypadku zapalenia się urządzenia należy zakryć je kocem lub grubą tkaniną (nie gasić włączonego urządzenia wodą!)**

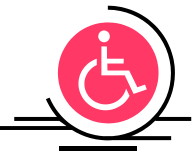

### **Zachowania w pracowni mające status przestępstwa!**

- kopiowanie i rozpowszechnianie oprogramowania i danych udostępnionych na stanowisku
- zakłócanie pracy sprzętu, systemów operacyjnych i oprogramowania oraz działania sieci komputerowej
- rozkręcanie, niszczenie oraz kradzież szkolnych urządzeń komputerowych
- samowolne otwieranie aplikacji systemowych komputerów oraz dokonywanie zmian w ustawieniach parametrów komputerów oraz całej sieci komputerowej
- samowolne rozłączanie urządzeń pracowni (np. odłączenie kabla od monitora)
- samowolne instalowanie lub odinstalowywanie różnych aplikacji, programów, itp.

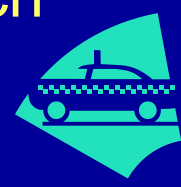

### **Zachowania w pracowni mające status przestępstwa!**

- samowolne logowanie się na cudzych kontach i niszczenie ich zasobów
- rozprzestrzenianie obraźliwych wulgaryzmów oraz różnych informacji o innych osobach
- łamanie haseł i innych zabezpieczeń pracowni oraz całej sieci komputerowej, a także samowolne penetrowanie jej zasobów
- nieprzestrzeganie praw autorskich i naruszanie cudzej własności
- świadome wprowadzanie do sieci wirusów komputerowych
- samowolne podłączanie do komputera urządzeń i pamięci zewnętrznych (pendrajwy, dyskietki, CD, itp.)

### **Konsekwencje nieprzestrzegania regulaminu**

- **po trzykrotnym zwróceniu uwagi ograniczenie dostępu do Internetu lub do komputera na danej lekcji**
- **wezwanie na lekcję wychowawcy lub dyrekcji**
- **poznawanie niektórych partii materiału teoretycznie bez dostępu do komputera**
- **dodatkowe teoretyczne zaliczanie niektórych partii materiału**
- **zwrot kosztów za wyrządzone szkody**
- **konsekwencje wynikające z prawa szkolnego oraz polskiego prawa karnego**

**Użytkownik sieci komputerowej nie jest anonimowy w Internecie, jak też w szkolnej sieci komputerowej!!!**

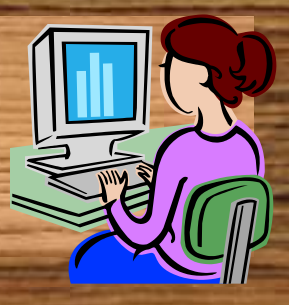

**Od początku aż do końca zajęć każdy uczeń odpowiada za zajmowane przez siebie stanowisko komputerowe, tzn.:**

**Pamiętaj!!!**

- **dba o porządek podczas zajęć**
- **chroni je przed destrukcyjną ingerencją innych uczniów**
- **odpowiada za pozostawienie go w odpowiednim stanie**

**Rok szkolny 2009/2010**

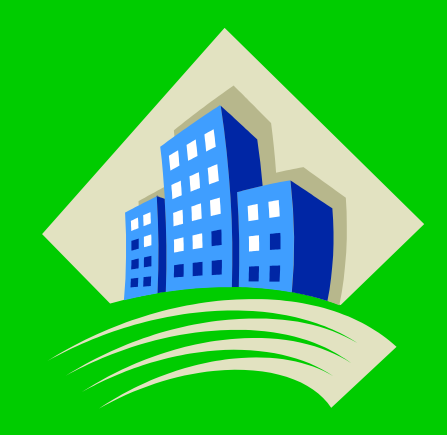

## **Koniec**